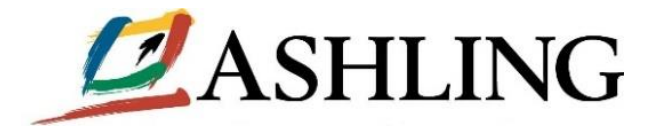

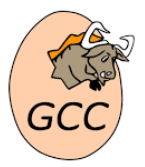

## *Using Custom Instructions with the GDB Debugger*

## **17th Feb 2022, Limerick, Ireland.**

## **Using Custom Instructions with the GDB Debugger**

Custom instructions are typically used to move critical portions of an application implementation from software to the hardware domain with a resulting performance boost, power saving and code density improvement. It's all about CPU cycles and doing more in less! Custom instructions typically require a new instruction mnemonic to invoke and you can think of this as an "API" to call the encapsulated hardware functionality. The RISC-V ISA was designed from day one to be extendable to support custom instruction enhancements and we have recently worked on a GDB patch to allow these custom instruction mnemonics to be defined in an XML file which GDB can read and use to display the instruction (and parameters) in a human-readable format. So instead of seeing this in GDB:

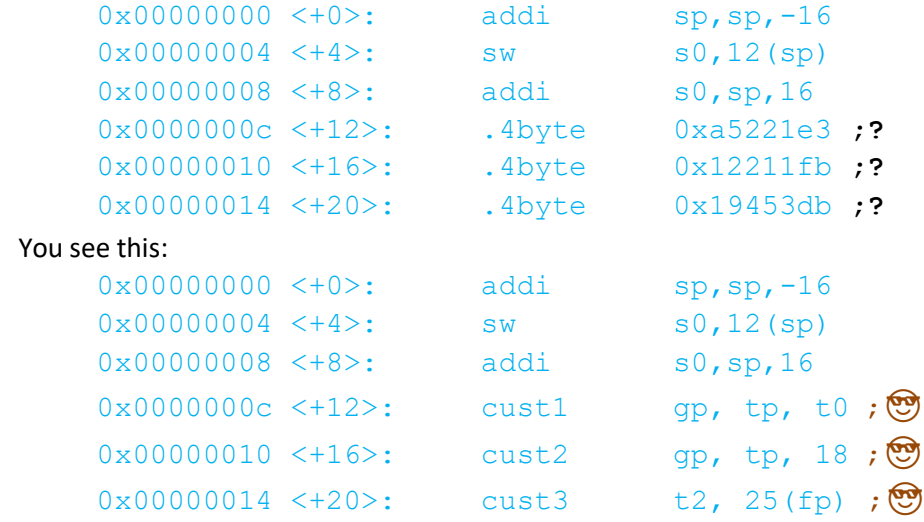

i.e. GDB now clearly shows your custom instruction mnemonics allowing you to debug them more effectively. As you would expect, our *RiscFree™* **Debugger** can read and use this XML file too.

Thanks for reading.

Hugh @ Ashling.